## **Conexión de terminal en vs code a la instancia local (una forma)**

 Artículo [Mathew Lambert](https://es.community.intersystems.com/user/mathew-lambert) Feb 21, 2020 Lectura de 1 min

## **Conexión de terminal en vs code a la instancia local (una forma)**

Estaba buscando la forma mas simple de conectar desde el visual studio code a mi instancia local por el terminal sin tener que ir cambiando de ventana.

Soy consciente de que esto tambien se puede conseguir por telnet pero me parece complicar la cosa para conectarme a mi local.

La solución mas sencilla me ha parecido navegar a la carpeta /bin de la instalación (o añadirla al PATH), y ejecutar .\csession.exe NOMBREDEINSTANCIA.

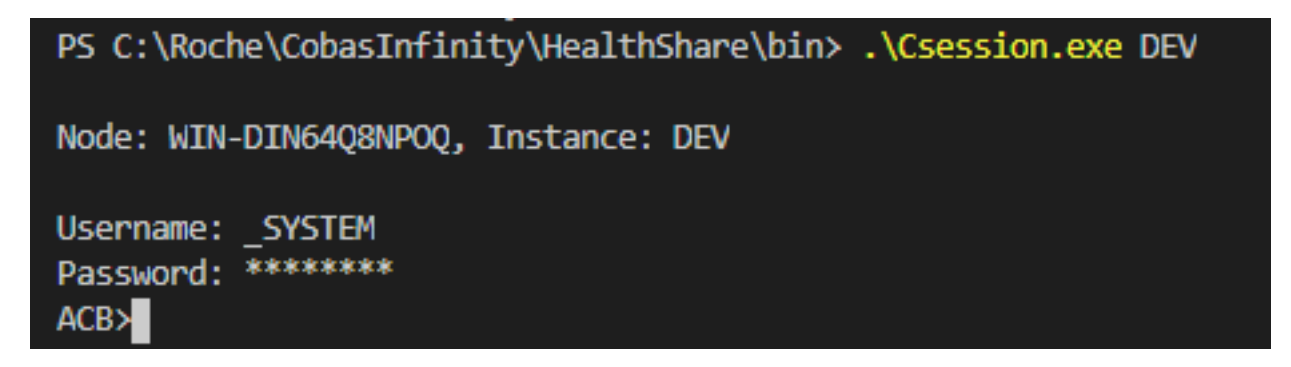

De hecho si tienes añadidas instancias remotas como conexiones, también se puede acceder a ellas.

Eso es todo!

[#Entorno de desarrollo](https://es.community.intersystems.com/tags/development-environment) [#Terminal](https://es.community.intersystems.com/tags/terminal) [#Atelier](https://es.community.intersystems.com/tags/atelier) [#Caché](https://es.community.intersystems.com/tags/cach%C3%A9) [#HealthShare](https://es.community.intersystems.com/tags/healthshare) [#InterSystems IRIS](https://es.community.intersystems.com/tags/intersystems-iris) [#InterSystems IRIS for Health](https://es.community.intersystems.com/tags/intersystems-iris-health)

20 0 0 0 155

 Log in or sign up to continue Añade la respuesta

 **URL de fuente:** https://es.community.intersystems.com/post/conexi%C3%B3n-de-terminal-en-vs-code-lainstancia-local-una-forma